## File System part I CS170

# File System

Interface to the *secondary storage* (Among other things)

- 1. User's view (abstractions)
- 2. Bottom up view (implementation)
- 3. Performance optimizations

#### User's view

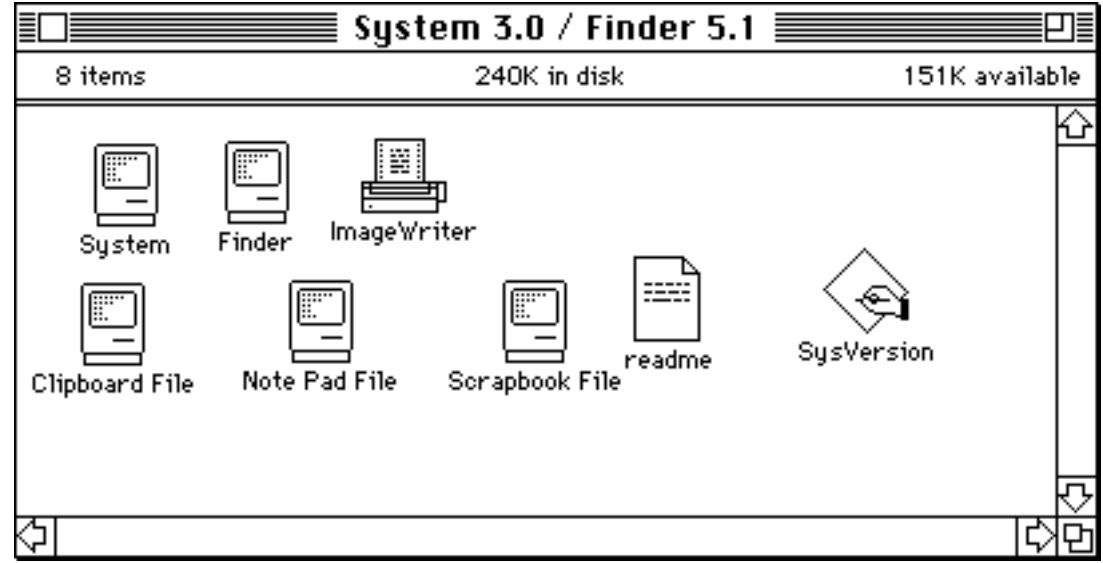

### Data & metadata

- **File:** logical storage unit (for data)
- **Attributes** (metadata)
	- name
	- size
	- location (on disk)
	- protection (including ownership)
	- time: of creation, modification, access

# Operations

- **Create:** allocate space for data & metadata
	- Check proposed name and permissions
- **Delete:** release data & metadata
	- Typically does not destroy the data
- **Truncate:** shrink data to 0, keep metadata

# Operations

#### **Write:** *which* file, *what* to write, and *where*

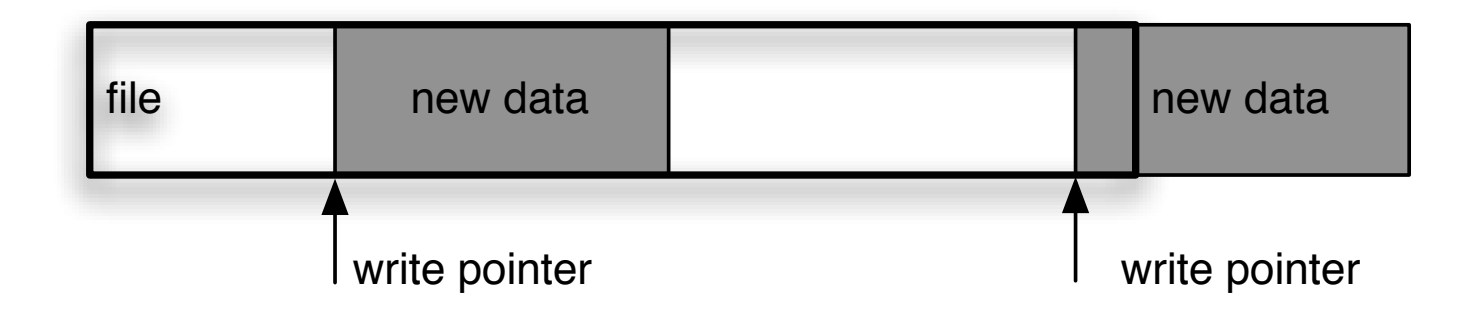

# Operations

#### **Read:** *which* file, *how much* to read, and *where*

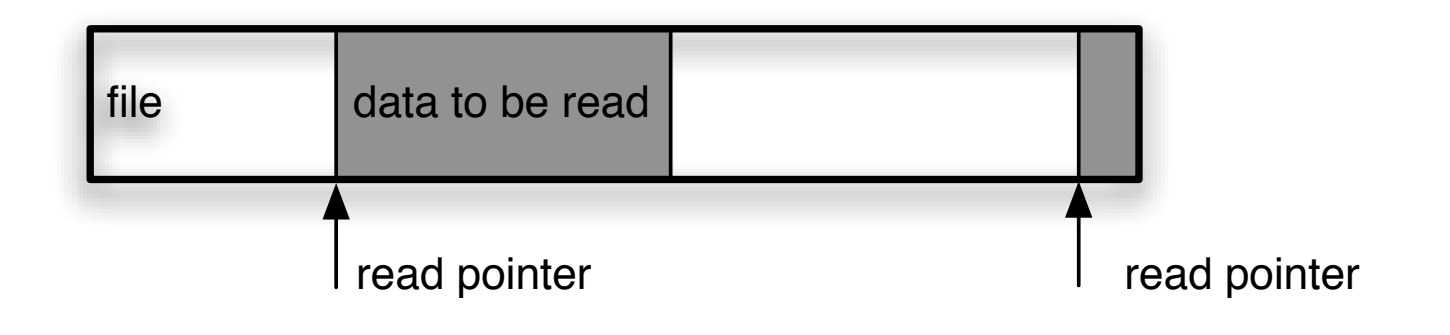

## "Conveniences"

- Current file position
	- **Seek**: moves pointer (no I/O)
- Open file table
	- **Open**: returns an index into it (fd)
	- **Close**: frees up the entry
	- Obviates lookups upon every operation

## Access Modes

#### • **Sequential** (think tape)

- Read next
- Write next
- Rewind
- **Direct** (think disk/memory)
	- Read next *or* Read at position
	- Write next *or*Write at position
	- Move to position

### Inside files

- Sequence of logical *records*
	- bytes, words, structures
- Special format for executables
- Resource fork, file creator on Mac OS
- Some names (e.g. command.com) are special

# Organizing files: single-level directory

- aka "flat namespace"
- Have you seen this? Napster!

# Organizing files: tree-based directories

- Directory as a special file
- System calls for creating and deleting
	- What if not empty?
- Current directory
	- Chdir() system call
	- Absolute/relative paths
	- Search path

# Organizing files: beyond trees

- DAG allows file and directory sharing, but:
	- Absolute paths are not unique
	- Deletion semantics
	- Cycles are a danger
- Implementations:
	- Symbolic (soft) links
	- True (hard) links

### Protection

- Protect users and system components from each other through file access restrictions
- Operations:
	- Low-level: read, write, execute, delete, list
	- High-level: rename, copy, edit, print
- Policy: which ops, which users, which files

### Access lists

- Alternative approaches:
	- For each file/dir, list valid ops for each user
	- For each user, list files that they can op
- Either list can be large, so:
	- Group users: *owner, group, universe*
	- Simplify operations: *rwx* (for files & dirs)

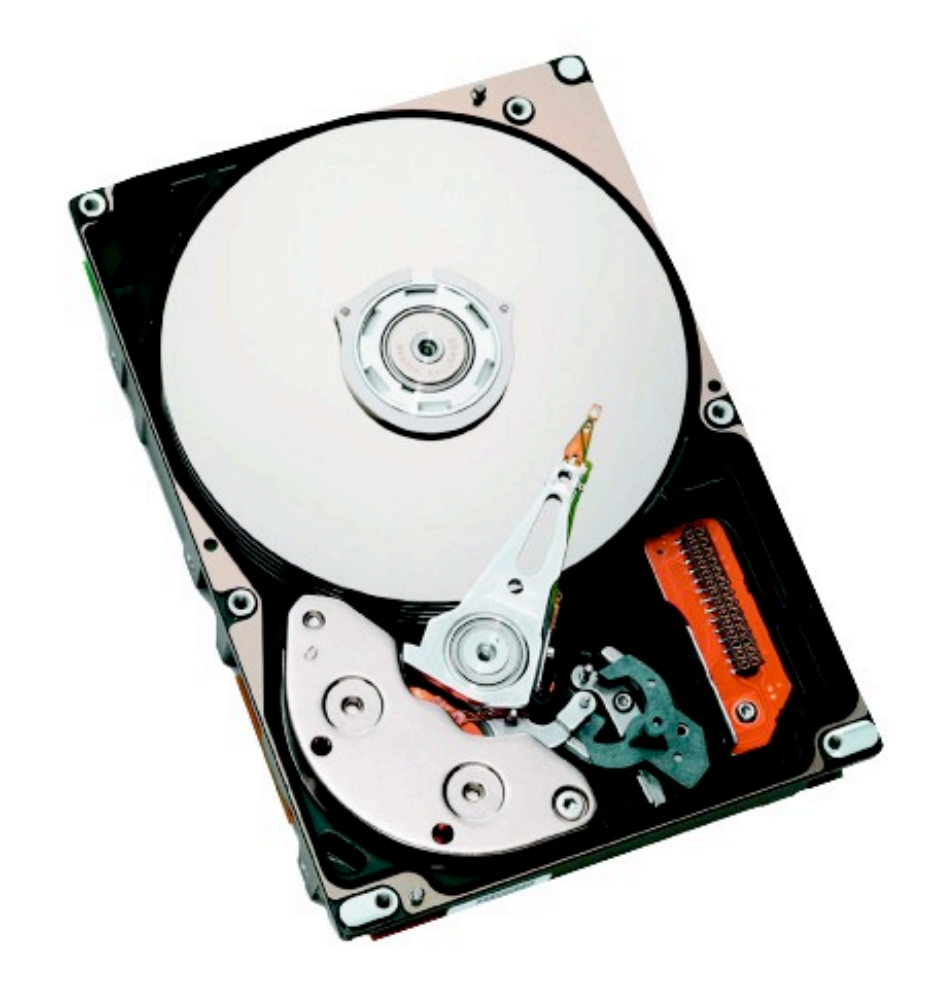

## Bottom up view

# Head, cylinder, sector

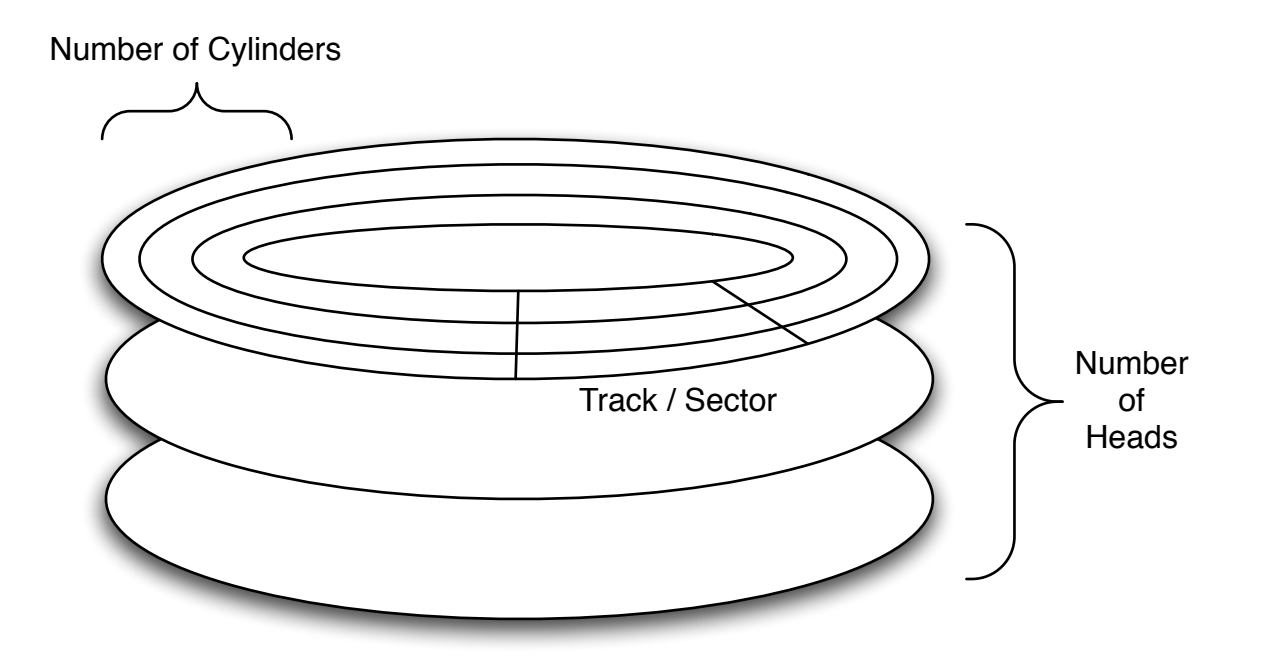

#### **Block** = Sector + Sectors-per-track \* (Head + Cylinder \* Tracks-per-Cylinder)

### Disk Allocation

- Where to put blocks of file data?
	- View disk as a contiguous array of sectors
	- Ignore the hierarchy for now
- Files can be mapped as:
	- Variable-sized, contiguous "portions"
	- Fixed-sized, scattered "blocks"

# Contiguous Allocation

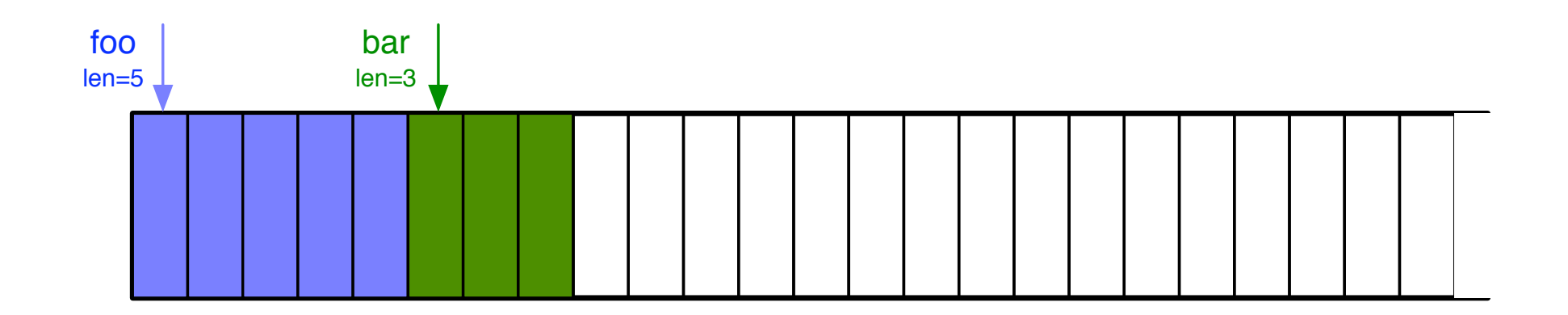

# Contiguous allocation

#### • Pros:

- Efficient direct and sequential access
- Minimal overhead for metadata
- Cons:
	- Finding open slots
		- External fragmentation  $\Rightarrow$  compacting
	- "Outgrowing" the block
- Use "extent" to extend the file?

#### Linked allocation

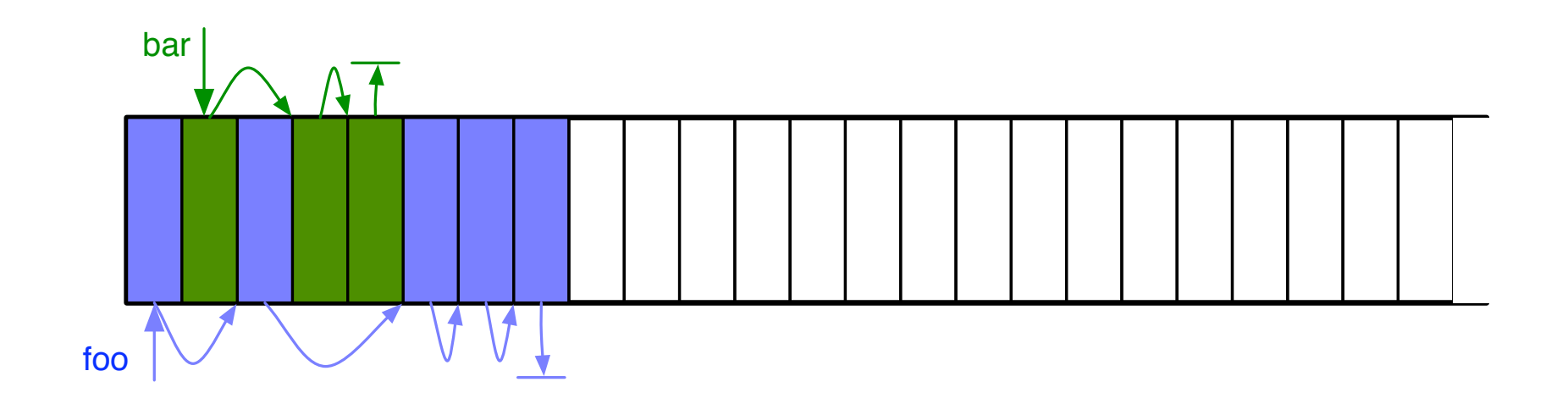

## Linked allocation

- Pros:
	- No external fragmentation
	- Unlimited growth
- Cons:
	- Slow random access
	- Overhead for pointers
- Keep the links close together: FAT

### Linked allocation: FAT

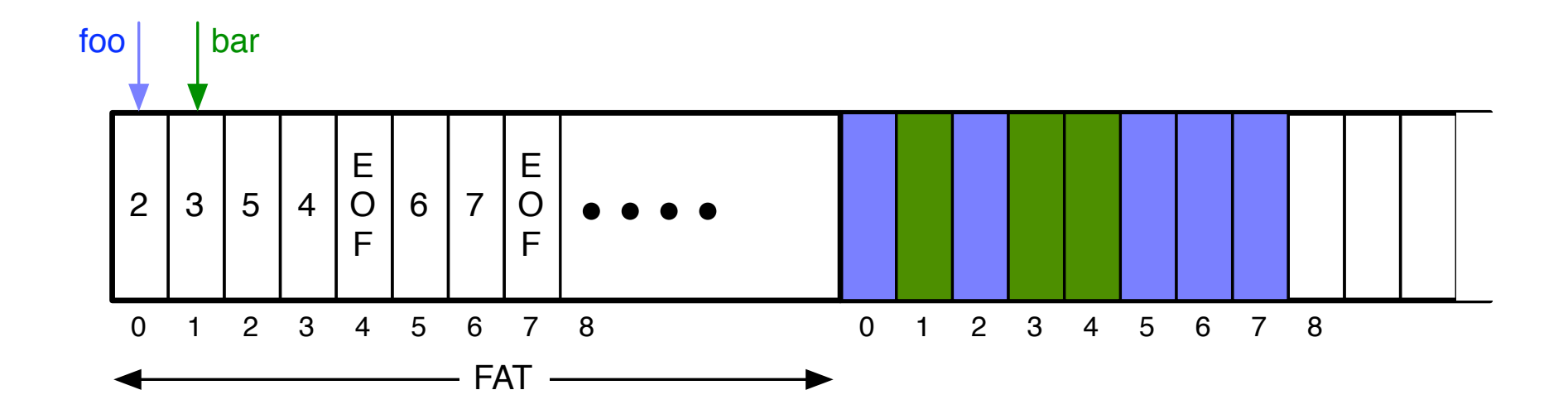

#### Indexed allocation

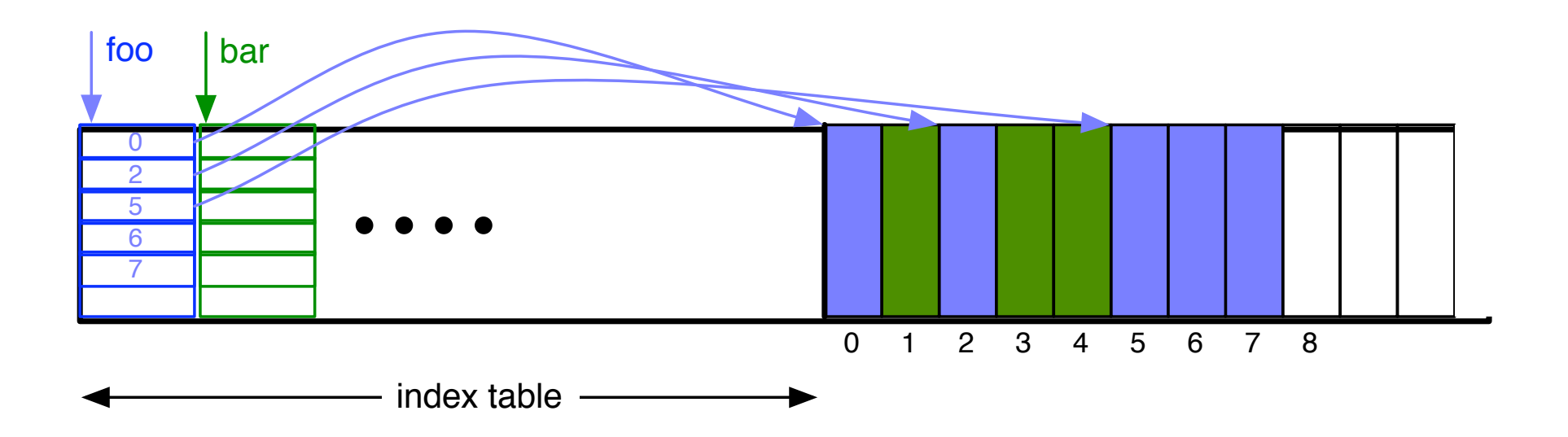

## Indexed allocation:

#### • Pros:

- No external fragmentation
- Efficient random access
- Cons:
	- Link overhead (more than with linked)
- Outgrowing the index block:
	- Chain, multiple levels, both